## **Робота з "Google Sky" і "Sky Map"**

## *Космічні мандри з комп'ютером*

Хочеш вирушити у космічну експедицію і побачити далеку далечінь Всесвіту? Інструмент *Google Sky* дає змогу розглядати карту видимого Всесвіту, використовуючи фотографії космічного телескопа *Габбл*.

Космічний телескоп *Габбл* (Hubble Space Telescope) — найвідоміший і найбільший космічний телескоп серед усіх запущених в космос у 20 столітті. Він працює на навколоземній орбіті з 1990 року. Це спільний проєкт NASA і Європейського космічного агентства.

Готовий / готова до експедиції? Тоді переходь на сторінку [www.google.com/sky](https://www.google.com/sky/) і насолоджуйся космічними дивами.

ogle Sky Подивитися світлини Місяця та МарсуРозгорнути світлину на весь екран Одне з найдетальніших фото зоряного неба: на ньому ти можеш побачити безліч галактик!

П'ять, чотири, три, два, один. Пуск!

Пригадай, як ти збільшував / збільшувала світлини в *Google Maps*. У *Google Sky* це можна робити так само.

- Змінюй масштаб, обертаючи коліщатко миші.
- Розглядай зоряне небо з усіх боків відомим тобі способом: тримай натиснутою ліву кнопку миші і пересувай її вказівник.
- Натиснувши кнопку в правому верхньому куті екрану, можна перейти до повноекранного перегляду, а потім повернутися до звичайного режиму.

Infrared Microwave

Пригадай, які космічні об'єкти ти вивчав / вивчала на уроках *Я досліджую світ*. Які планети є у Сонячній системі? Назви їх у правильній послідовності. Перевір себе, натиснувши в нижній частині екрану кнопку *Сонячна система*.

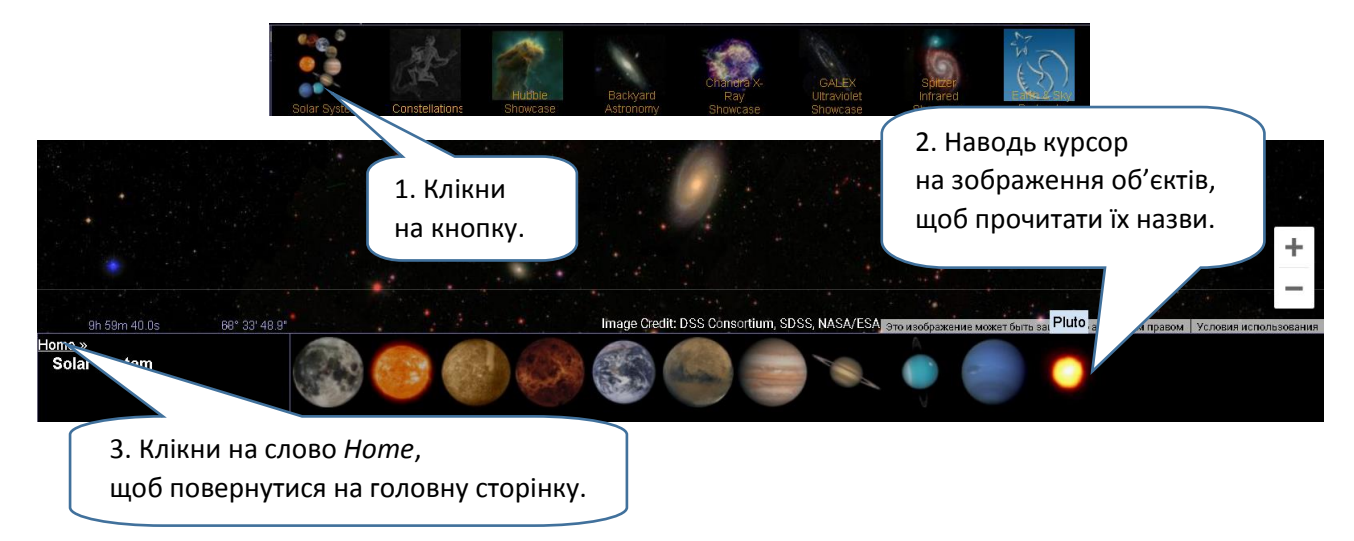

Чи всі зображені об'єкти є планетами?

Пригадай, як на уроках *Я досліджую світ* ти дізнавався / дізнавалася багато цікавого про зоряне небо. Досліди мапу зоряного неба, натиснувши відповідну кнопку. Знайди знайомі тобі сузір'я.

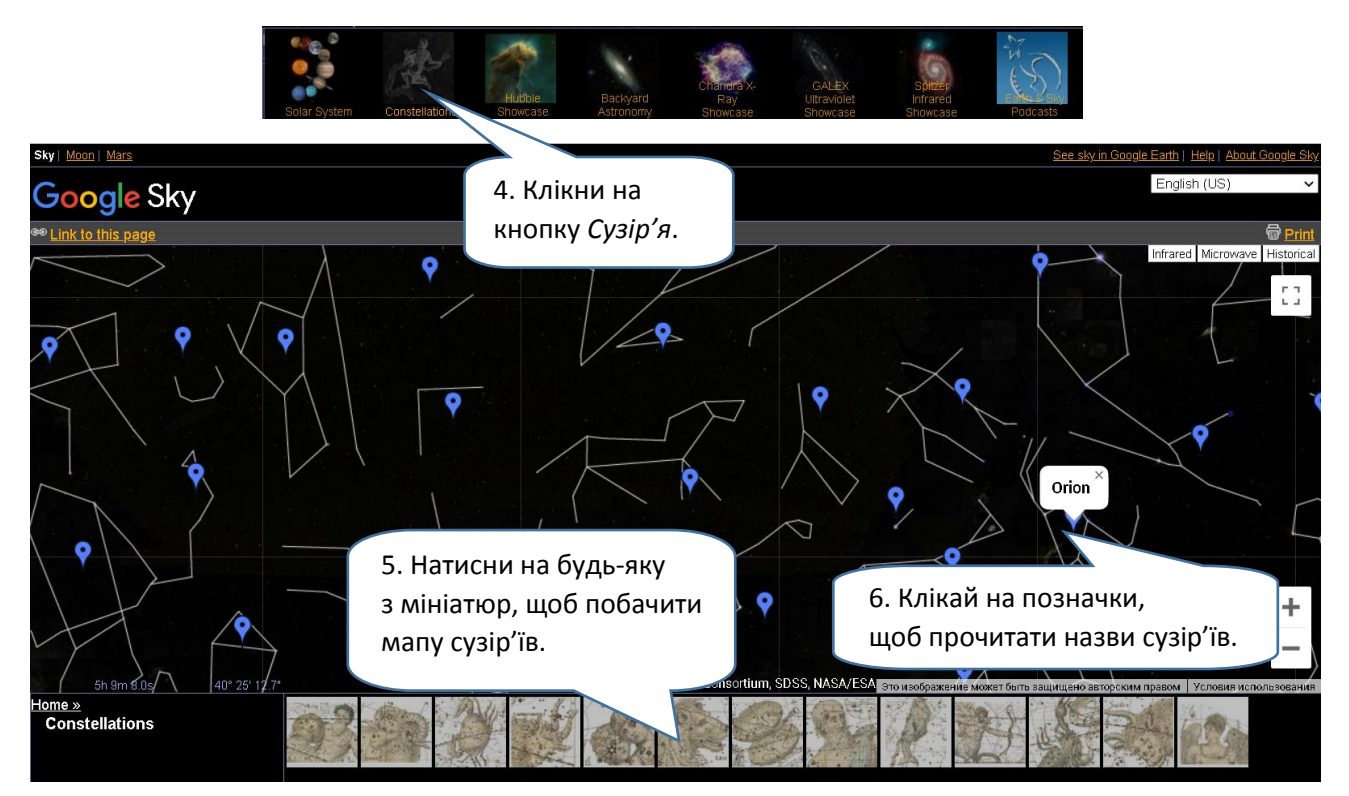

Що нового ти дізнався / дізналася?

Клікай на інші кнопки в нижній частині екрану. Знайди світлини туманностей та галактик.

[svitdovkola.org](https://svitdovkola.org/?ref=Inf4-rozdil-03-rozdrukivka-17.pdf)

Яка світлина тебе найбільше вразила?

## *Зоряне небо у смартфоні*

Хочеш відчути себе справжнім астрономом? Завантажуй застосунок *Sky Map*, щоб завжди мати з собою мапу зоряного неба.

Налаштуй мапу, як тобі зручно, і досліджуй зоряне небо будь-якої пори та погоди. Роздивляйся небесну сферу з усіх боків, змінюючи положення смартфона чи обертаючи зображення пальцями.

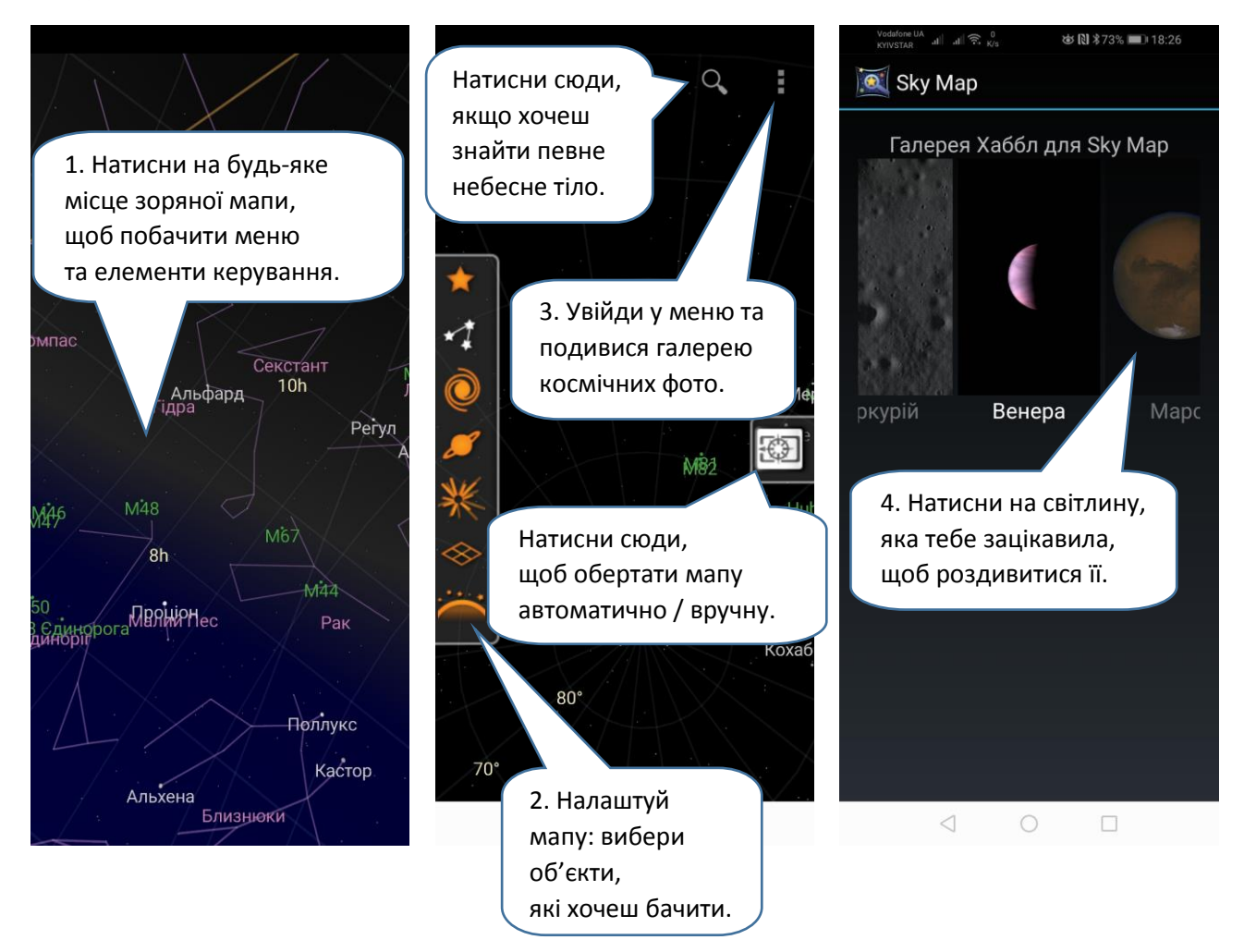

Захопливих досліджень та космічних мандрівок!